# **Laborator nr. 5 Tablouri unidimensionale – vectori**

# **A. Probleme rezolvate:**

**Problema 1:** Se considera un tablou unidimensional cu n numere reale și se cere sa se afișeze cel mai mare și cel mai mic element din tablou.

```
Solutie:
           #include <iostream>
           using namespace std;
           int i, n;
           float x[50], minim, maxim;
           int main(void)
           {
                  cin>>n;
                 for(i = 1; i <= n; i++)cin>>x[i];
               // initializam minimul si maximul cu primul element 
           din vector
                  minim = x[1];
                 maxim = x[1];
                 for(i = 2; i <= n; i++)
                       if(minm > x[i]) minim = x[i]; else if(maxim < x[i]) maxim = x[i];
                 cout<<endl<<"Minimul este "<<minim;
                 cout<<endl<<"Maximul este "<<maxim;
                 return 0;
           }
```
Soluție implementată în compilatorul online [https://www.jdoodle.com/online](https://www.jdoodle.com/online-compiler-c++/)[compiler-c++/:](https://www.jdoodle.com/online-compiler-c++/)

# **Adrian Runceanu**

Online C++ Compiler IDE

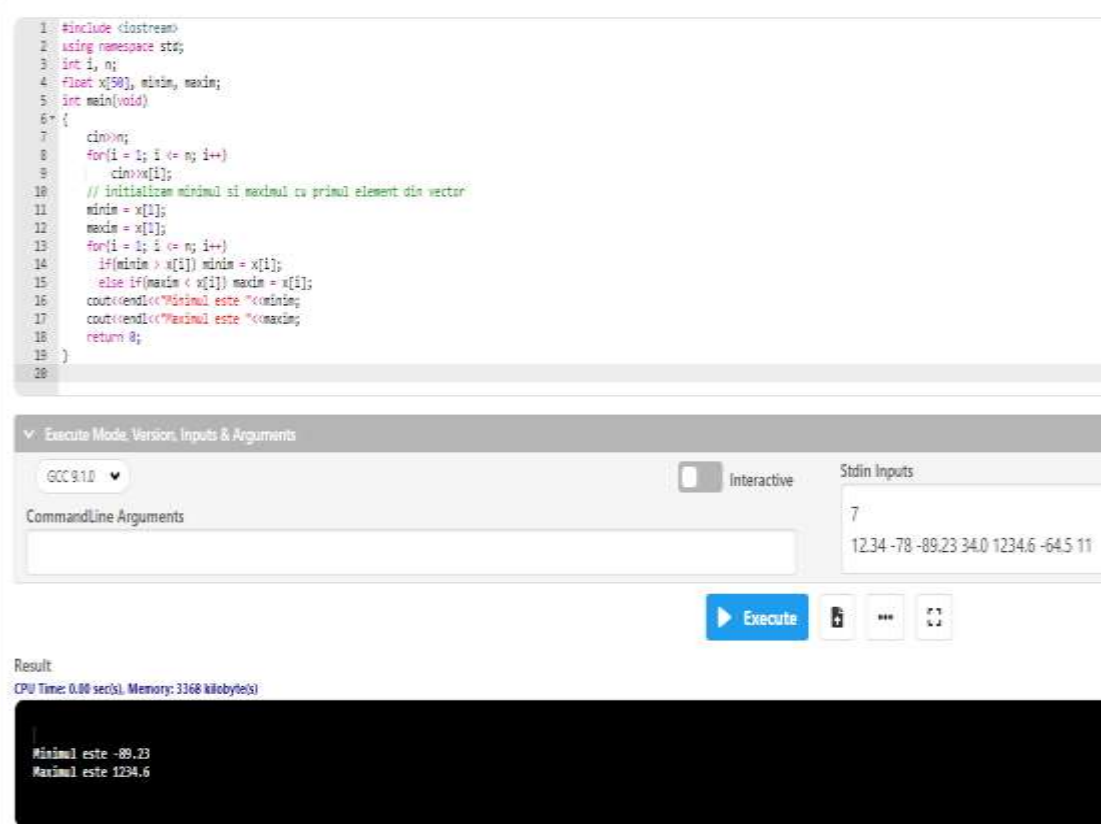

**Problema 2:** Fie tabloul unidimensional x cu n elemente numere reale și numerele întregi a și b. Sa se calculeze media aritmetică a elementelor din tablou cuprinse între valorile a și b.

Ē

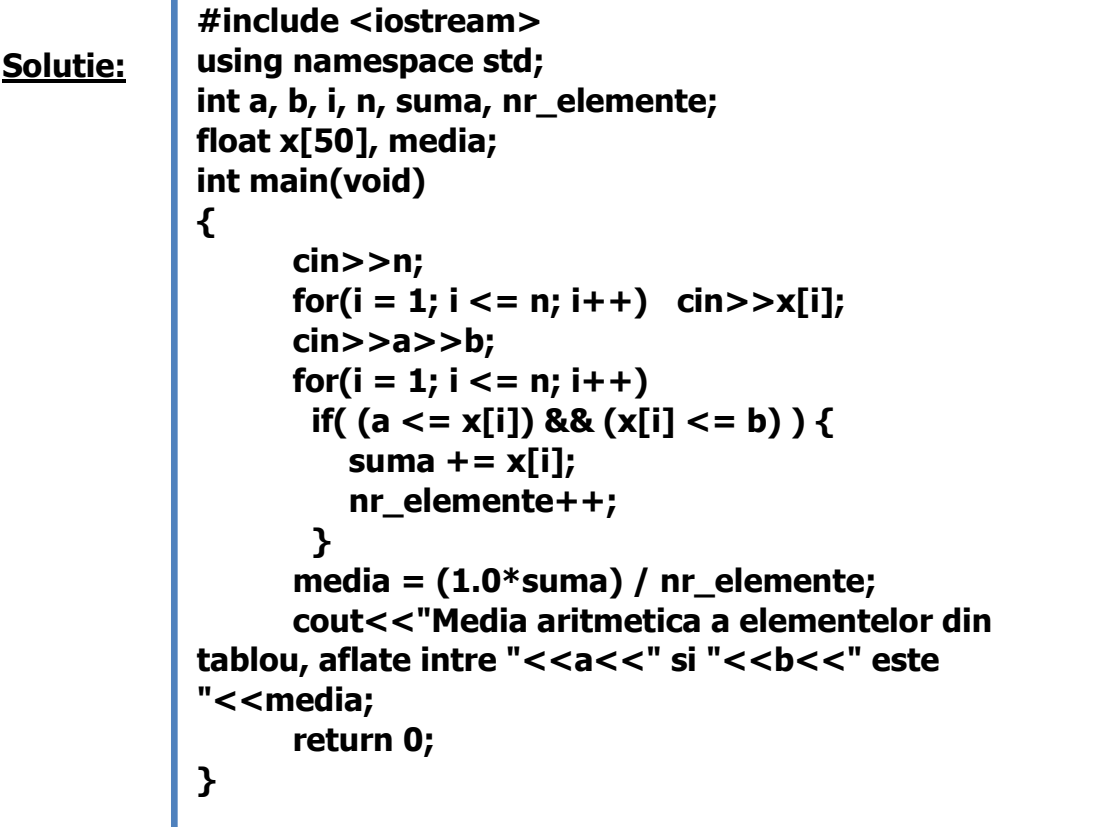

Soluție implementată în compilatorul online [https://www.jdoodle.com/online](https://www.jdoodle.com/online-compiler-c++/) $complier-c++/$ 

Online C++ Compiler IDE

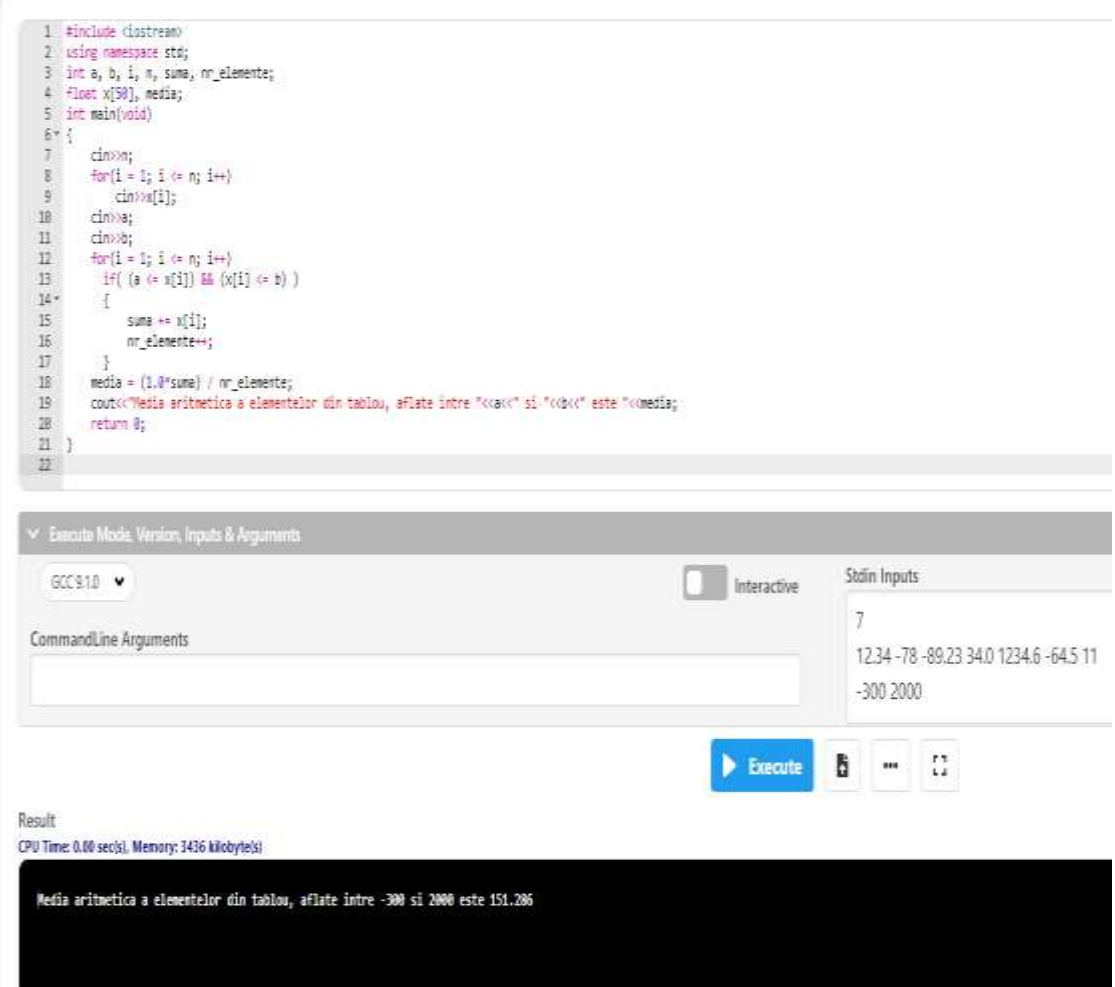

## **Adrian Runceanu**

**Problema 3:** Se citesc doua tablouri unidimensionale cu componente numere naturale. Fiecare tablou are elementele sortate crescator. Se cere sa se construiască un al treilea tablou care contine elementele celor două în ordine crescătoare. (Problema interclasarii)

# **Solutie:**

```
#include <iostream>
using namespace std;
int i, j, n, m, k;
float x[50], y[50], z[50];
int main(void)
{
       cin>>n;
      for(i = 1; i <= n; i++) \text{cin}>>x[i]; cin>>m;
      for(i = 1; i <= m; i++) cin>>y[i];
// parcurgem cei doi vectori care au elementele în ordine crescătoare
      i = 1;j = 1;k = 0;
      while( (i <= n) && (j <= m) )
      // dacă un element din primul vector este mai mic decat un alt 
element din cel de-al doilea vector, atunci il copiem in vectorul cu 
elementele interclasate
      if(x[i] < y[j]){
        k++; z[k] = x[i]; i++;}
      // în caz contrar copiem elementul din cel de-al doilea vector
      else {
        k++; z[k] = y[j]; j++;
      }
   // dacă mai sunt elemente în primul vector, atunci le copiem in vectorul 
interclasat
      if(i <= n) 
            for(j = i; j <= n; j++) {
                   k++;
                   z[k]=x[j];
 }
// dacă mai sunt elemente în al doilea vector, atunci le copiem in vectorul 
interclasat
      else 
            for(i = j; i <= m; i++) {
                   k++;
                   z[k] = y[i];
 }
       cout<<"\nVectorul Z cu elementele interclasate este: ";
      for(i = 1; i <= k; i++) cout<<z[i]<<" ";
      return 0;
}
```
**Adrian Runceanu**

Soluție implementată în compilatorul online [https://www.jdoodle.com/online](https://www.jdoodle.com/online-compiler-c++/) $complier-c++/$ 

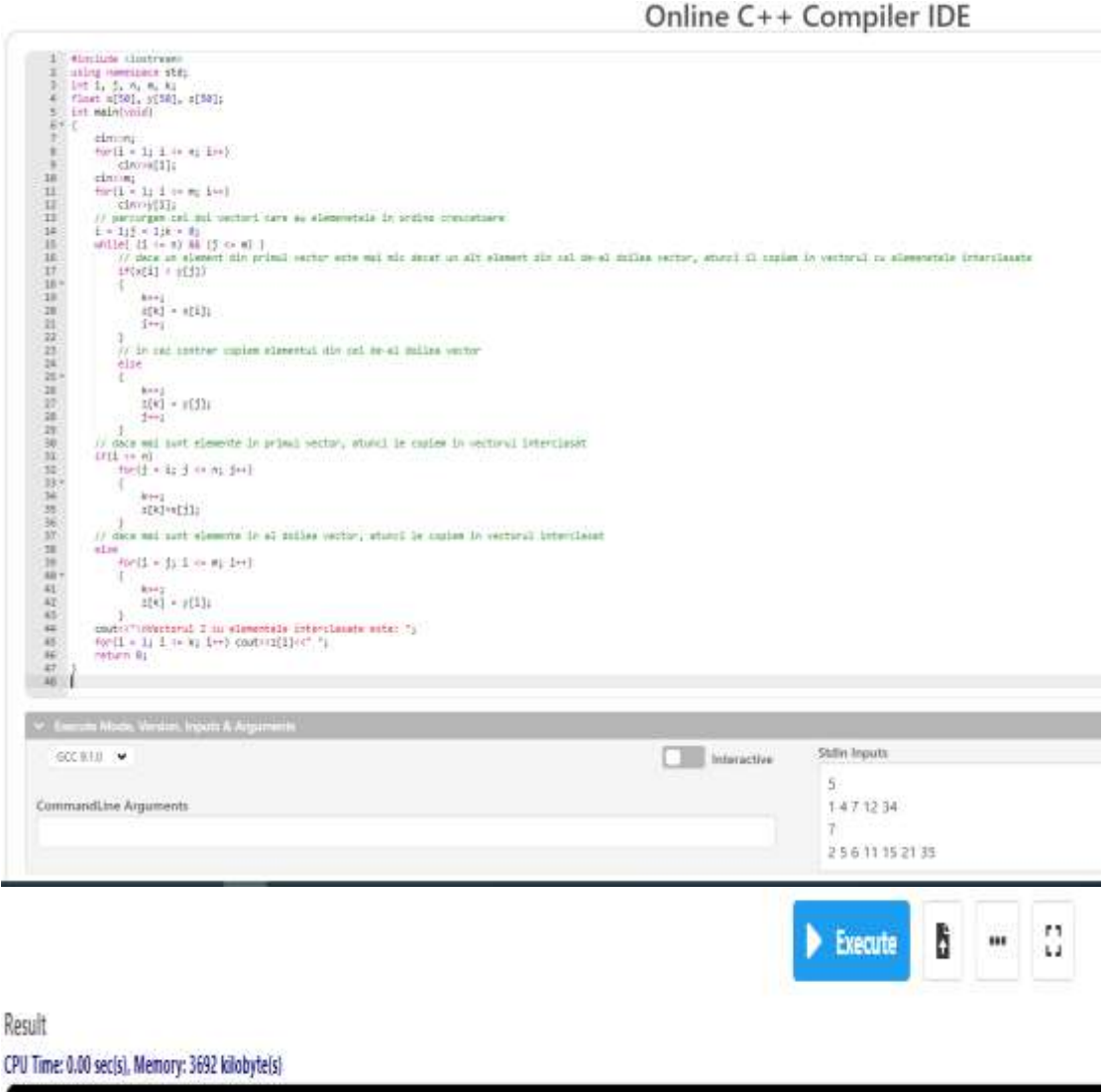

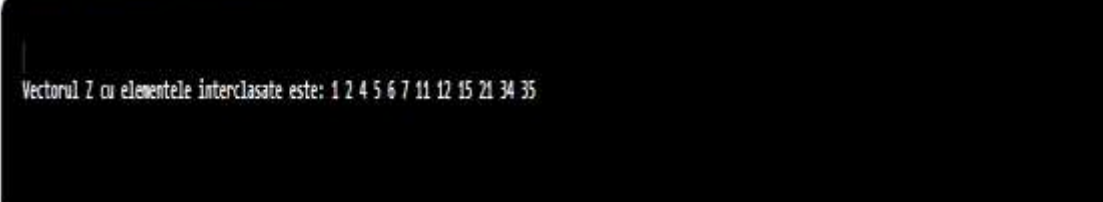

Online C++ Compiler IDE

**Problema 4:** Se da un tablou unidimensional cu n componente numere intregi si un numar intreg A. Sa se numere cate elemente sunt mai mari decat a si sa se construiasca un vector cu aceste elemente.

**Solutie: #include <iostream> using namespace std; int i, n, j, a; float x[50], y[50]; int main(void) { cin>>n; for(i = 1; i <= n; i++) cin>>x[i]; cin>>a; j = 0;**  $for(i = 1; i <= n; i++)$  **if (a <= x[i]) { j++; y[j] = x[i]; } cout<<"Sunt "<<j<<" numere mai mari decat "<<a<<endl; cout<<"Elementele sunt: \n"; for(i = 1; i <= j; i++) cout<<y[i]<<" "; return 0; }**

Soluție implementată în compilatorul online [https://www.jdoodle.com/online](https://www.jdoodle.com/online-compiler-c++/)[compiler-c++/:](https://www.jdoodle.com/online-compiler-c++/)

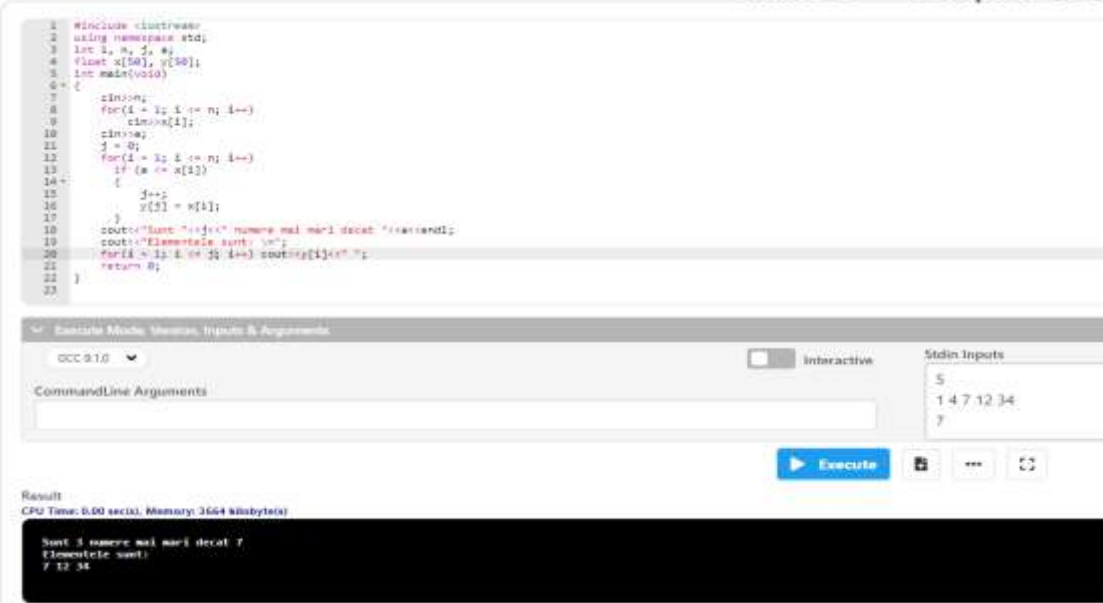

**Problema 5:** Se da un tablou unidimensional cu n (1≤n≤100) componente numere naturale. Sa se calculeze suma componentelor divizibile cu a, pentru un număr a citit de la tastatura.

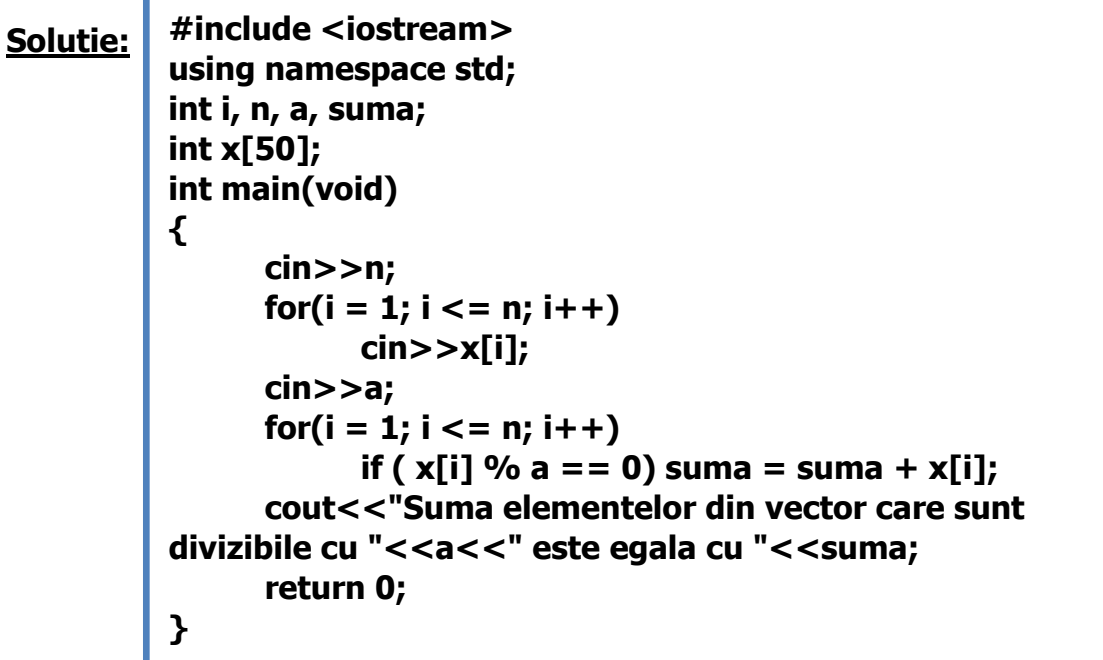

Soluție implementată în compilatorul online [https://www.jdoodle.com/online](https://www.jdoodle.com/online-compiler-c++/)[compiler-c++/:](https://www.jdoodle.com/online-compiler-c++/)

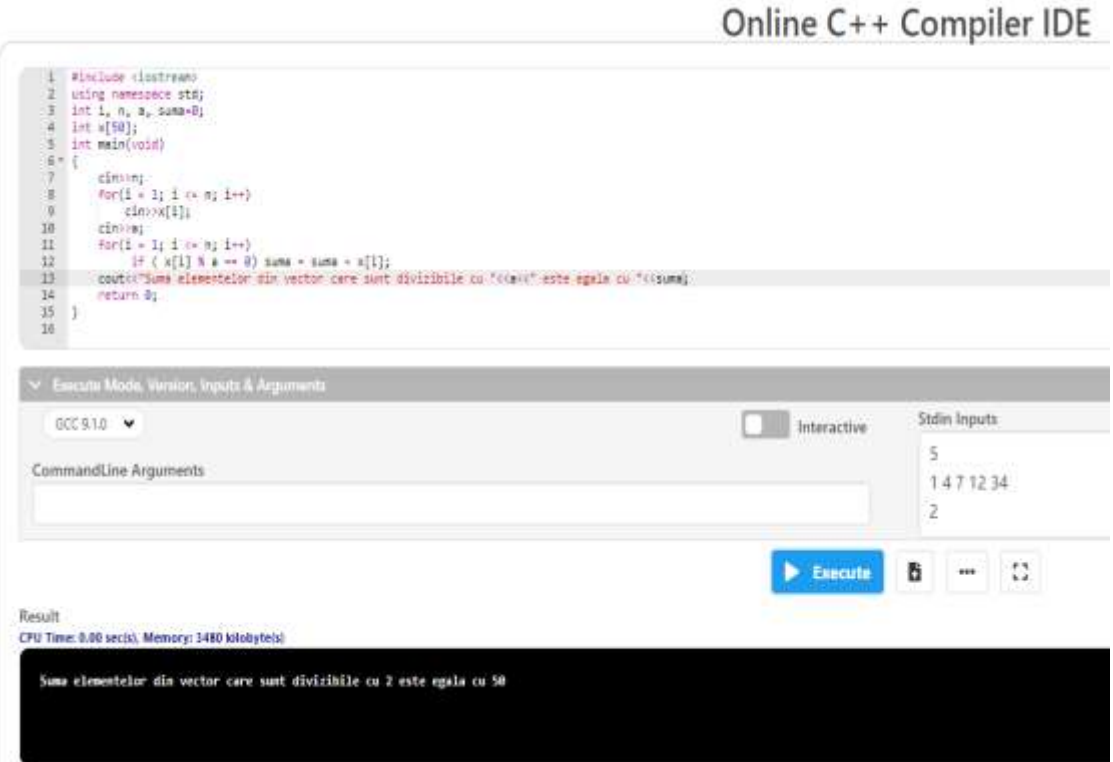

# **B. Probleme propuse spre rezolvare:**

**L5 1).** Se citeste un vector cu n elemente, numere naturale. Să se afișeze elementele din vector care sunt multipli ai ultimului element.

Date de intrare: Programul citește de la tastatură numărul n, iar apoi n numere naturale, reprezentând elementele vectorului.

Date de ieşire: Programul afișează pe ecran elementele cerute, separate prin exact un spațiu, în ordinea din vector.

**L5\_2).** Se dă un vector cu n elemente, numere naturale și un număr k. Ordonați crescător primele k elemente ale vectorului și descrescător ultimele n-k elemente.

Date de intrare: Programul citește de la tastatură numerele n și k, iar apoi n numere naturale, reprezentând elementele vectorului.

Date de ieșire: Programul va afișa pe ecran elementele vectorului, separate prin exact un spațiu, după efectuarea operațiilor cerute.

Exemplu Intrare 7 3 13 1 10 15 3 7 11 **Iesire** 1 10 13 15 11 7 3

**L5\_3).** Se dă un şir cu n elemente, numere naturale. Să se verifice dacă în şir există elemente prime.

Date de intrare: Programul citește de la tastatură numărul n, iar apoi cele n elemente ale şirului.

Date de ieșire: Programul afisează pe ecran mesajul DA, dacă șirul conține elemente prime, respectiv NU în caz contrar.

Exemplu Date de intrare 5 21 8 6 10 8 Date de ieșire NU

### **Adrian Runceanu**

**L5\_4).** Se dă un şir cu n elemente, numere naturale. Să se verifice dacă în şir există elemente impare.

Date de intrare: Programul citește de la tastatură numărul n, iar apoi cele n elemente ale şirului, separate prin spaţii.

Date de ieșire: Programul afisează pe ecran mesajul DA, dacă șirul conține elemente impare, respectiv NU în caz contrar.

Exemplu Date de intrare 5 2 8 6 10 8 Date de ieșire NU

**L5\_5).** Se dă un vector cu n numere naturale. Să se determine câte dintre elementele vectorului sunt prime cu ultimul element.

Date de intrare: Programul citește de la tastatură numărul n, iar apoi n numere naturale, separate prin spaţii, reprezentând elementele vectorului.

Date de ieşire: Programul afișează pe ecran numărul C, reprezentând valoarea cerută.

Exemplu Intrare 6 50 64 15 28 35 75 **Iesire** 2 Explicație: Elementele din vector prime cu 75 sunt 64 și 28.

**L5\_6).** Se considera un vector  $\mathbf{x} = \{x_1, x_2, x_3, ..., x_n\}$ . Sa se scrie un program C++ care sa modifice vectorul astfel încât în final sa avem: a)  $\mathbf{x} = \{x_2, x_3, ..., x_n, x_1\}$ b)  $\mathbf{x} = \{x_{n_1}, x_1, x_2, x_3, ..., x_{n-1}\}$ c)  $\mathbf{x} = \{x_2, x_1, x_4, x_3, ..., x_n, x_{n-1}\}\$ 

**L5\_7).** Se considera doi vectori **x** și **y** cu câte n elemente numere întregi fiecare. Sa se scrie un program C++ care sa calculeze următoarele valori:

a) 
$$
e = (x_1+y_1) \cdot (x_2+y_2) \cdot ... \cdot (x_n+y_n)
$$
  
b)  $e = x_1y_1 + x_2y_2 + ... + x_ny_n$   
c)  $e = x_1^2y_1 + x_2^2y_2 + ... + x_n^2y_n$ 

**L5 8).** Se considera un vector **x** care are elemente numere reale. Sa se scrie un program C++ care sa introduca media geometrica intre oricare doua elemente vecine din vector. Vectorul se va afișa înainte și după modificare.

**L5** 9). Sa se scrie un program C++ care sa realizeze inversarea unui vector:

- a) in acelasi vector si farà a utiliza un vector suplimentar
- b) intr-un alt vector.

**L5 10).** Se considera un vector **x** cu n numere intregi. Să se copieze într-un alt vector **y** elementele pozitive ale vectorului inițial.

# **Bibliografie**

[1] **[http://www.pbinfo.ro](http://www.pbinfo.ro/)** Descrierea site-ului: "www.pbinfo.ro îți propune să rezolvi probleme de informatică, cu evaluator automat. Știi pe loc dacă soluția ta este corectă sau dacă trebuie să mai lucrezi la ea.

Problemele sunt grupate după programa de informatică pentru liceu. Dar nu trebuie să fii la liceu ca să rezolvi aceste probleme. Poți fi elev de gimnaziu, student, profesor sau pur și simplu pasionat de informatică. De fapt, trebuie doar să vrei!!"

[2] **<https://www.runceanu.ro/adrian>**

[3] Adrian Runceanu – "Programarea și utilizarea calculatoarelor", Editura Academica Brâncuşi din Târgu-Jiu, 2003, ISBN 973-8436-44-3

[4] Adrian Runceanu, Mihaela Runceanu, "Notiuni de programare – limbajul C++", Editura Academica Brâncuși din Târgu-Jiu, 2012, ISBN 978-973-144- 550-2

[5] Adrian Runceanu, Mihaela Runceanu - "Algoritmi implementati in limbajul C++. Volumul I – Algoritmi elementari", Editura Academica Brâncuși din Târgu Jiu, 2021, ISBN 978-606-9614-06-8